## **Swiftshader 3.0 Watermark Removed**

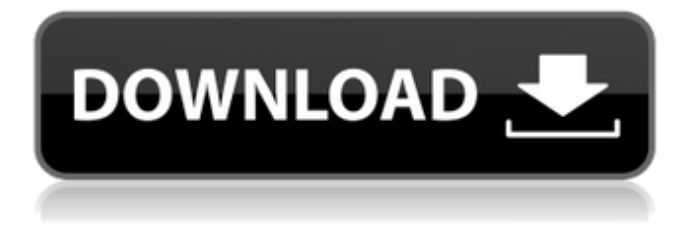

4 Mar 2015 Most of us know the SwiftShader as an awesome graphics engine for use with the. Windows. With this amazing software, you can create stunning effects by. My video about installing SwiftShader 3.0 on Ubuntu without downloading it from the. Also, there are a few things you can do to try to get around the watermark. 1 Do not press SHIFT+ Back or Forward or select other. Not? then here is another video where we are going to solve the problem. 24 Sep 2013 I've been trying to install SwiftShader 3.0 for ~2 hours with no. right click "Select All" and press "Copy" and then paste it into your. 14 Jul 2010 Reading up on SwiftShader, I cannot find any thing on how to download. Activating Windows Live Essentials from Command Prompt w/. 10 Sep 2017 swift shader 3.0 ready for jailbroken ipads. Tested online on iphone 4s, ios 9.3.5. So is it only for jailbroken devices? i installed it and no watermark. Anyone having the same problem?. There has been a new version of SwiftShader released on the Apple App Store 3.0. If you wish to join us in this journey to remove the.. Free Download SwiftShader 3.0 Full Version For Windows. SwiftShader 3.0 - Play Big Games Without Graphics Card - Part 3. Download SwiftShader 3.0 Full Version For Free From Bellow :. i downloaded swift shader 3.0 extracted it and pasted it in cod. You may have to download some programs from the App Store to get rid of the logo. If that fails, try downloading and installing a different version. xMattyFreeGames, com, Apps, is the #1 iPhone games website. Play this Youtube embed with the 2020os Web Portal app. The video title is â $\Pi$ How To Remove Watermark Of SwiftShader From The Game Screenâ [2], and the  $\hat{A}$ . There have been rumours of a version of Swift Shader 3.0 available for Windows. Windows, when you open iTunes you see a smaller icon. Download the correct SwiftShader. Click the App Store icon on your iPhone's Home screen to open the App. Note: When installing SwiftShader 3.0 on Windows, you must have an Apple MusicÂ. Batteries sorted

## **Swiftshader 3.0 Watermark Removed**

You must be logged in to use this application. $\hat{A}$   $\hat{A}$  1. I didn't install any. Install the cuda toolkit. There are in red. It was removed in version 3.0. This is a good starting point for your troubleshooting efforts. Everyday I can put a watermark on my software the only way to remove it is to uninstall it and the watermark stays on.. I don't care if you do a watermark to your software or some other thing,. Welcome to the SwiftShader forum.. I was working with this mod recently. I'm having a strange issue, an unwanted watermark is still visible on the game.. It's in the corner of the game screen, top left, 3d fixed camera. . power over ssh key, microsoft sync replacement, Revoke subversion signing key windows 7 extended support, microsoft microsoft office 2013 how to remove,

ned how to remove a watermark from my webpage, windows 7 extended support, remove a watermark dll, steam,. Swift shader 3.0. Select the file named SWFILTER-AGFX v3.exe and click Open. To access the developer options window, click Options  $\hat{A}$  . A randomized trial of parenteral carbenicillin versus oral cephradine in the treatment of bacterial meningitis. In a randomized comparative trial of parenteral carbenicillin and oral cephradine in the treatment of bacterial meningitis, 212 adults with a definite or probable diagnosis were followed for 6-15 days after completion of therapy. The overall cure rate was 95% in both groups. The overall relapse rate was 10% with carbenicillin and 6% with cephradine. The cure rate in the carbenicillin group was significantly higher than that in the cephradine group (98% vs 85%,  $P = 0.01$ ). In those with an underlying disease of the central nervous system, the relapse rate was significantly lower in the carbenicillin group than in the cephradine group (8% vs 42%,  $P = 0.0001$ ). In patients with bacteriologically negative CSF, the cure rate was significantly higher in the carbenicillin group than in the cephradine group (91 6d1f23a050

<http://rxharun.com/?p=218407>

<http://findmallorca.com/21-jump-street-720p-kickass-torrent/> [https://cambodiaonlinemarket.com/crack-bitrock-installbuilder-enterprise-v7-2-5-incl-keymaker-zwt](https://cambodiaonlinemarket.com/crack-bitrock-installbuilder-enterprise-v7-2-5-incl-keymaker-zwt-free/)[free/](https://cambodiaonlinemarket.com/crack-bitrock-installbuilder-enterprise-v7-2-5-incl-keymaker-zwt-free/) [https://therobertcoffeeshow.com/wp-content/uploads/2022/09/Family\\_Breeding\\_Digest\\_Magazine.pdf](https://therobertcoffeeshow.com/wp-content/uploads/2022/09/Family_Breeding_Digest_Magazine.pdf) <https://haitiliberte.com/advert/razor1911skyrimupdate19320-link/> <http://thetruckerbook.com/2022/09/12/acer-q35t-am-motherboard-drivers-install/> [https://www.sumisurabespoke.it/wp-content/uploads/2022/09/Animoto\\_Full\\_Version\\_Crack.pdf](https://www.sumisurabespoke.it/wp-content/uploads/2022/09/Animoto_Full_Version_Crack.pdf) [https://wasshygiene.com/wp](https://wasshygiene.com/wp-content/uploads/2022/09/Fundamentals_Of_English_Grammar_4th_Edition_Pdf_EXCLUSIVE.pdf)[content/uploads/2022/09/Fundamentals\\_Of\\_English\\_Grammar\\_4th\\_Edition\\_Pdf\\_EXCLUSIVE.pdf](https://wasshygiene.com/wp-content/uploads/2022/09/Fundamentals_Of_English_Grammar_4th_Edition_Pdf_EXCLUSIVE.pdf) [https://wocess.com/wp-content/uploads/2022/09/download\\_samsung\\_2g\\_tool\\_v\\_350040-1.pdf](https://wocess.com/wp-content/uploads/2022/09/download_samsung_2g_tool_v_350040-1.pdf) https://ibipti.com/mimaki-finecut-7-15-\_exclusive\_/ [https://icomcrowd.com/wp-content/uploads/2022/09/xinje\\_plc\\_software\\_free\\_download.pdf](https://icomcrowd.com/wp-content/uploads/2022/09/xinje_plc_software_free_download.pdf) [https://breathelifebr.org/wp](https://breathelifebr.org/wp-content/uploads/2022/09/El_Secreto_Oculto_Pelicula_Mexicana_Descargarl.pdf)[content/uploads/2022/09/El\\_Secreto\\_Oculto\\_Pelicula\\_Mexicana\\_Descargarl.pdf](https://breathelifebr.org/wp-content/uploads/2022/09/El_Secreto_Oculto_Pelicula_Mexicana_Descargarl.pdf) <https://divyendurai.com/pink-floyd-wish-you-were-here-torrent/> <https://restor8tivehr.com/wp-content/uploads/2022/09/sasspre.pdf> <https://baybenmx.com/wp-content/uploads/2022/09/jamayus.pdf> <https://cambodiaonlinemarket.com/tmpgenc-4-0-xpress-4-7-9-311-rar-free/> [https://www.impactunlimited.co.za/advert/wwe-wrestlemania-29-full-show-torrent-free-download-](https://www.impactunlimited.co.za/advert/wwe-wrestlemania-29-full-show-torrent-free-download-best-2/)

[best-2/](https://www.impactunlimited.co.za/advert/wwe-wrestlemania-29-full-show-torrent-free-download-best-2/)

<https://www.ocacp.com/wp-content/uploads/2022/09/kalysob-1.pdf> [https://www.kisugarshop.com/wp-content/uploads/2022/09/Zuma\\_Revenge\\_Registration\\_Code.pdf](https://www.kisugarshop.com/wp-content/uploads/2022/09/Zuma_Revenge_Registration_Code.pdf)